# テキスト処理 第8回 (2007-06-26)

田中哲 産業技術総合研究所 情報技術研究部門 akr@isc.senshu-u.ac.jp http://staff.aist.go.jp/tanakaakira/textprocess-2007/

# 今日の内容

- 補講について
- 試験の日程について
- 正規表現エンジン動作解説レポートの解説
- 正規表現エンジンの停止性
- 正規表現エンジンの計算量
- レポート

#### 補講について

- 7/24 (火) に講義 (補講) を行う
- 教務課掲示板・ポータルには 7/11 (水) に発表
- 今後の予定 – 6/26 (火) 今日 – 7/3 (火) – 7/10 (火) – 7/17 (火) – 7/24 (火) 補講 – 7/31 (火) 試験

#### 試験の日程

- 7/31 (火) 5時限 (16:30  $\sim$  17:30)
- 講義時の教室とは違うかも?
- 試験時間割は 7/4 (水) に発表される

# 停止性

• 以下は無限に再帰して止まらない matchstr([:rep, [:empseq]], "") • 実際にはスタックが溢れて止まる

% ruby -rrx -e 'matchstr([:rep, [:empseq]], "a")' /tmp/rx.rb:15:in `try': stack level too deep (SystemStackError) from /tmp/rx.rb:56:in `try\_rep' from /tmp/rx.rb:57:in `try\_rep' from /tmp/rx.rb:35:in `try\_empseq' from /tmp/rx.rb:16:in `try' from /tmp/rx.rb:56:in `try\_rep' from /tmp/rx.rb:57:in `try\_rep' from /tmp/rx.rb:35:in `try\_empseq' from /tmp/rx.rb:16:in `try' ... 1420 levels... from /tmp/rx.rb:56:in `try\_rep' from /tmp/rx.rb:28:in `try' from /tmp/rx.rb:7:in `matchstr' from -e:1

#### Segmentation Fault で 異常終了することもある

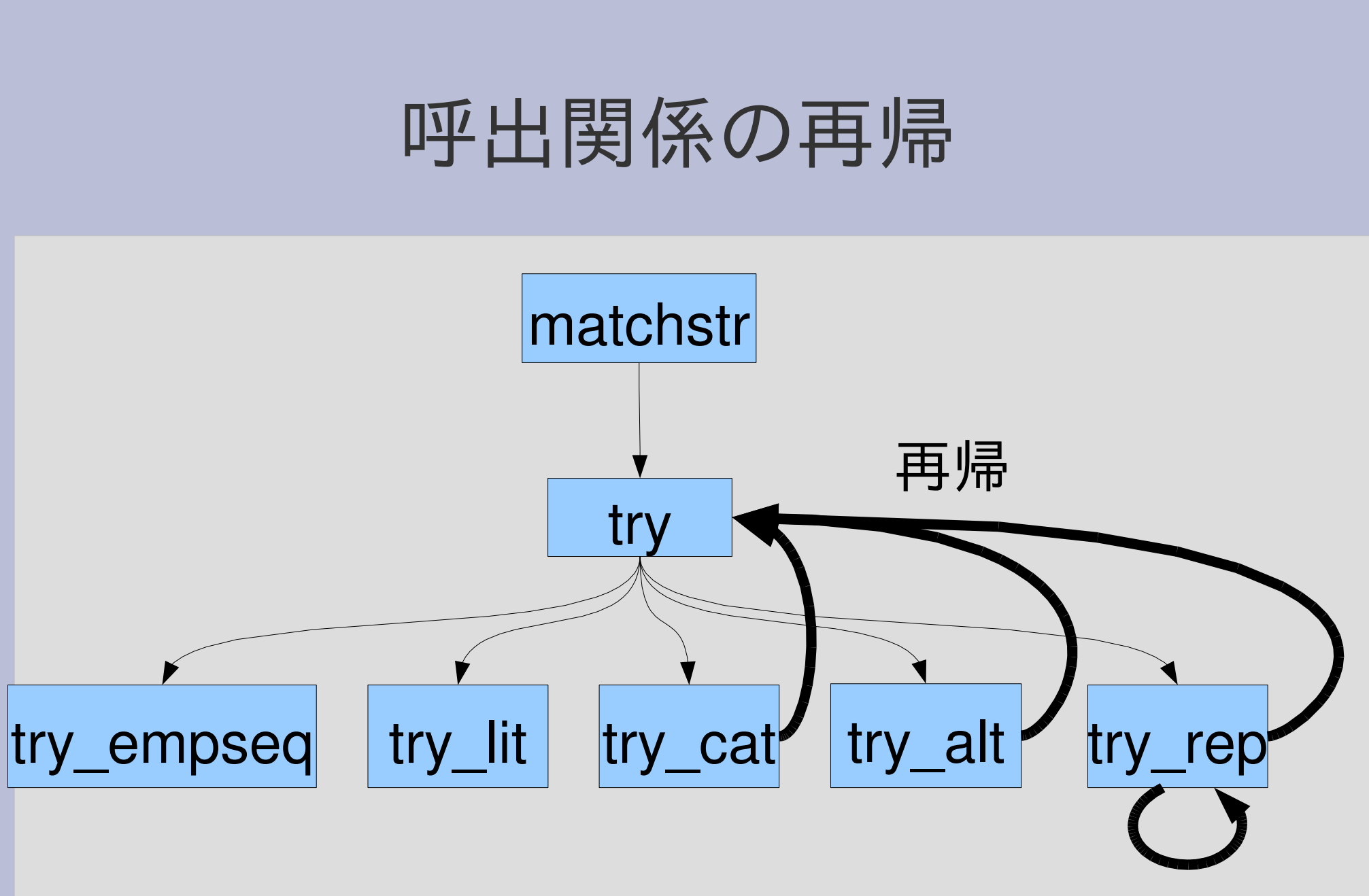

無限に再帰するとスタックが溢れる 再帰

## 再帰を停止させる方法

- ひとまわりごとに少しでも処理を進める
- 処理が有限であれば終わる

### 正規表現エンジンの処理の進み

- 処理が進む:
	- 残りの文字列が短くなる
	- パターンが小さくなる
- 再帰するたびに処理が進めば、無限には再帰し ない
	- 文字列の長さは有限
	- パターンの大きさは有限

# try\_alt

- [:alt, e1, e2] より e1 と e2 は小さい (e1, e2 は [:alt, e1, e2] の一部分)
- try([:alt, e1, e2]) は try(e1) と try(e2) を呼び 出すのでパターンが小さくなっている
- 文字列の残り (pos 以降) は変わらない

def try\_alt(e1, e2, seq, pos, &block) try(e1, seq, pos, &block) try(e2, seq, pos, &block) end

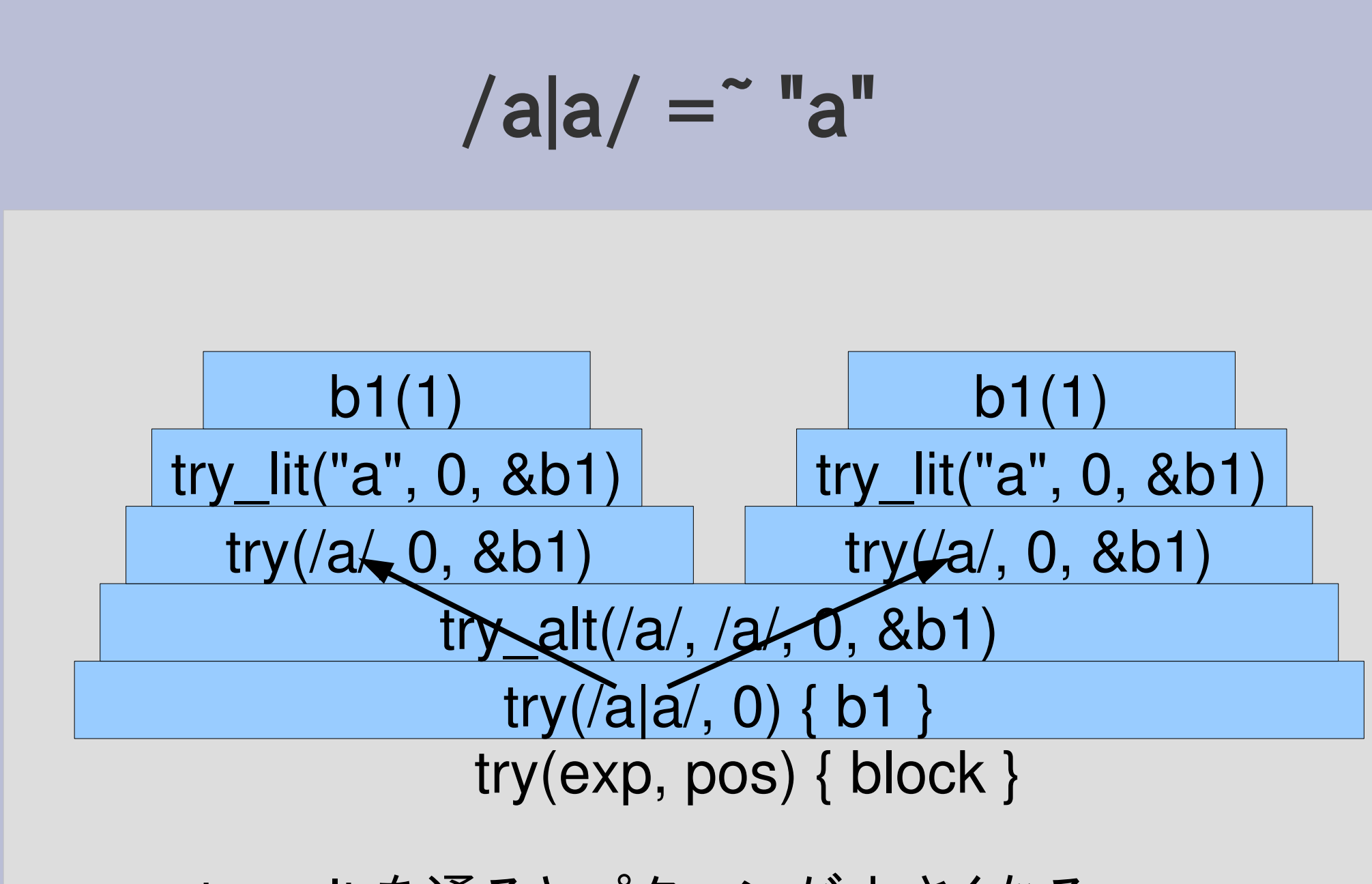

try\_alt を通るとパターンが小さくなる

# $/e1|e2/ =$  str

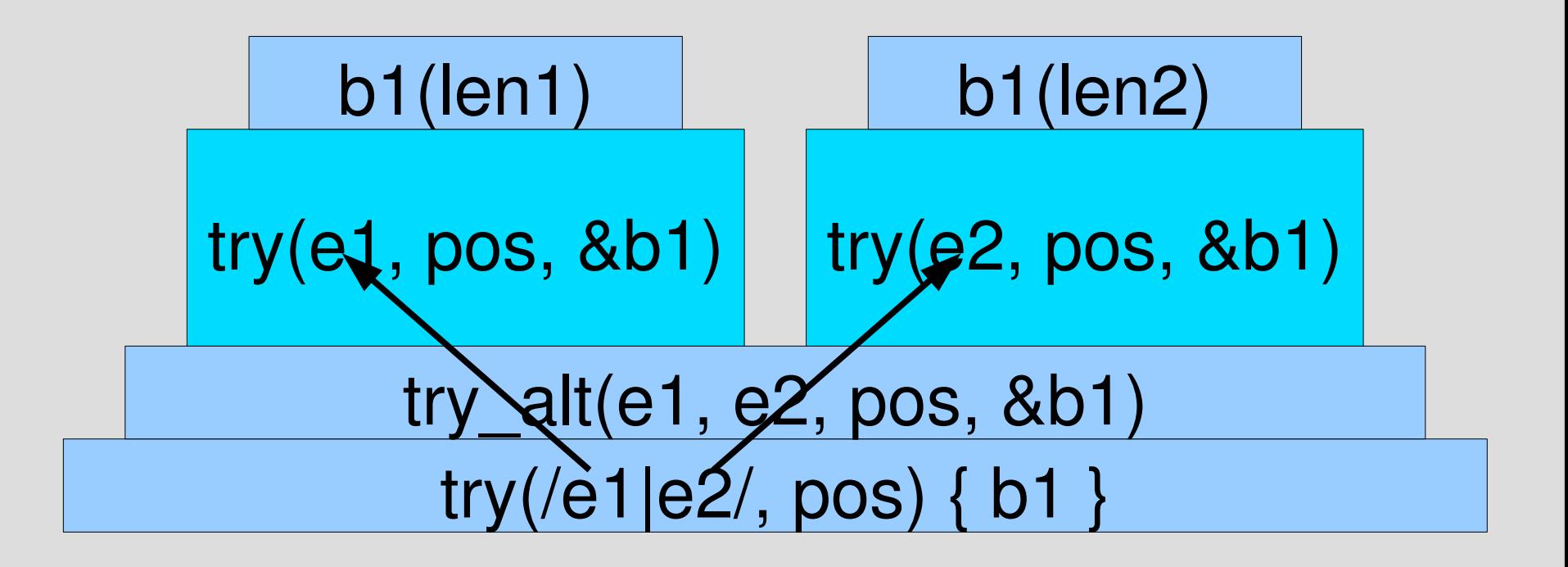

try\_alt を通ると パターンが小さくなる

len1 は e1 に マッチした長さ len2 は e2 に マッチした長さ

e1, e2 は 一回だけ マッチする ことを仮定

# try\_cat

- [:cat, e1, e2] より e1 と e2 は小さい
- try([:cat, e1, e2]) は try(e1) と try(e2) を呼び 出し、そのときパターンは小さくなっている
- 文字列の残りは、増えることはない (try(e2) については減るかもしれない)

def try\_cat(e1, e2, seq, pos, &block) try(e1, seq, pos) {|pos2| try(e2, seq, pos2, &block)

#### end

}

### $/ab/ =$  "abc"

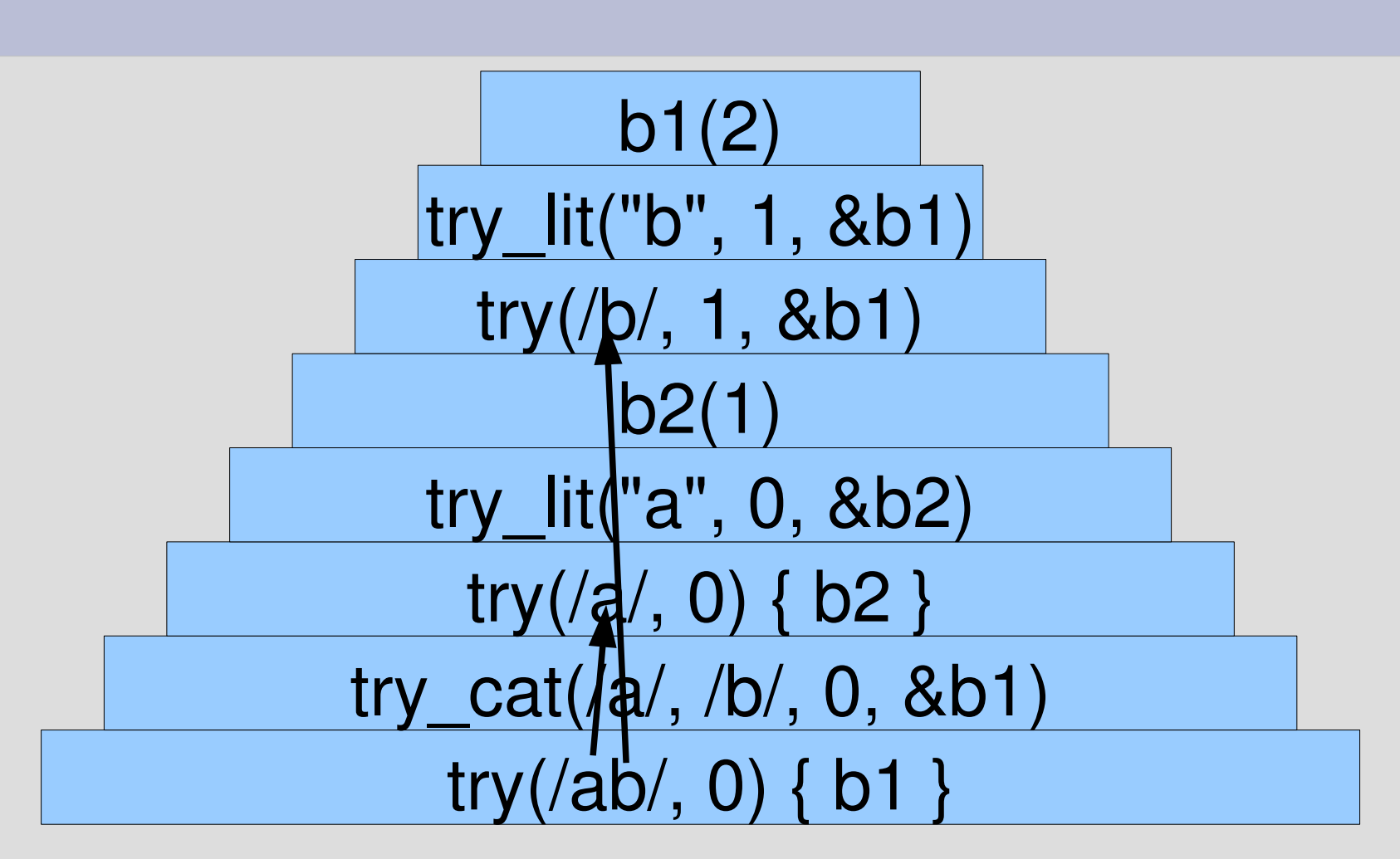

try\_cat を通るとパターンが小さくなる

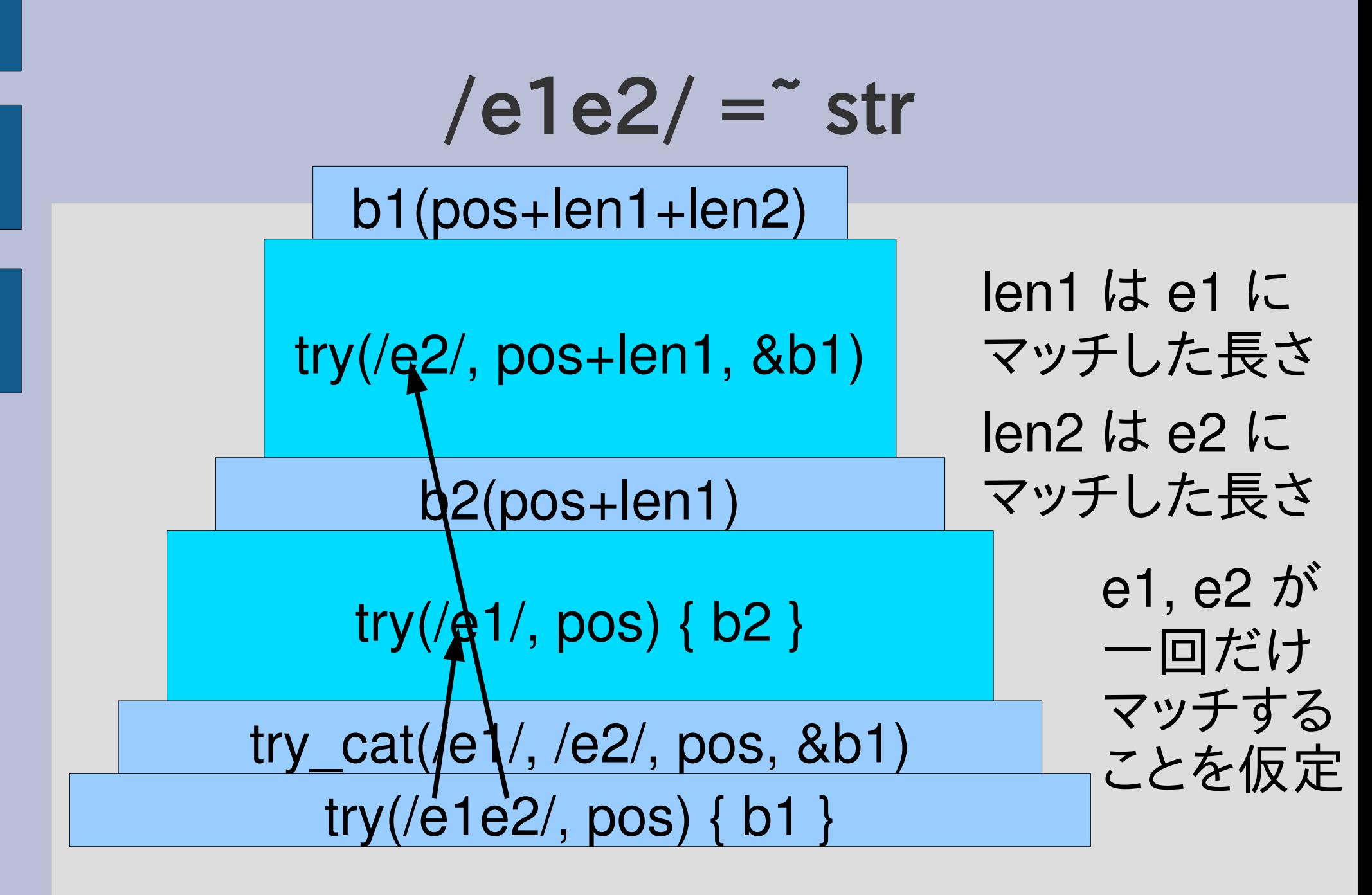

try\_cat を通るとパターンが小さくなる

# try\_rep

- [:rep, exp] より exp のほうが小さい
- try([:rep, exp]) は try(exp) を呼び、小さくなってる
- try\_rep(exp) は try\_rep(exp) と同じ大きさで呼ぶ
- そのとき、pos == pos2 かもしれない (exp に依存) def try rep(exp, seq, pos, &block)

try(exp, seq, pos) {|pos2| try rep(exp, seq, pos2, &block) }

end

yield pos

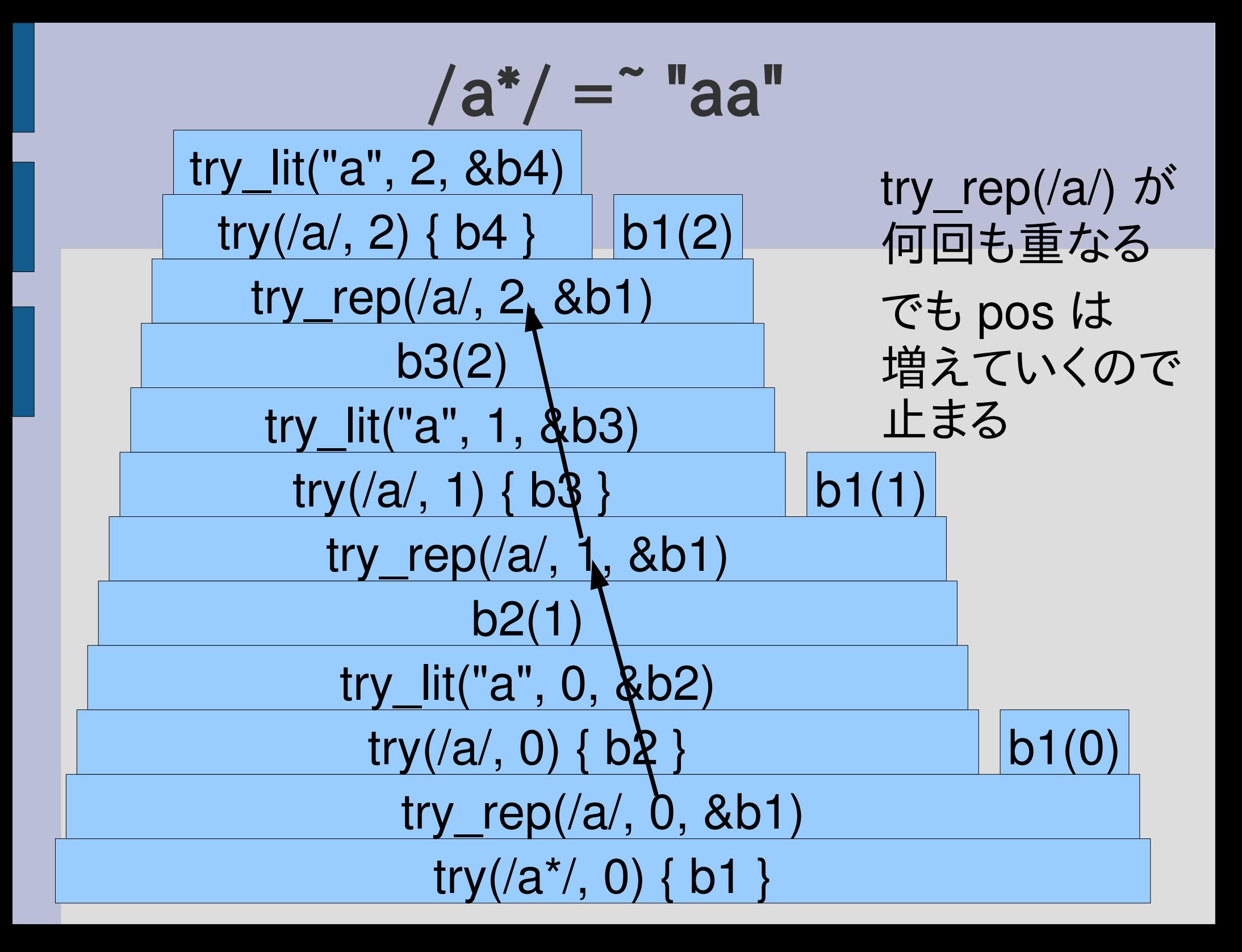

# $/ a^* / =$  "aa"

- try\_rep(/a/) はいくらでも重なる
- でも毎回 pos が進む
- ただし、pos を進めるのは try\_lit("a")

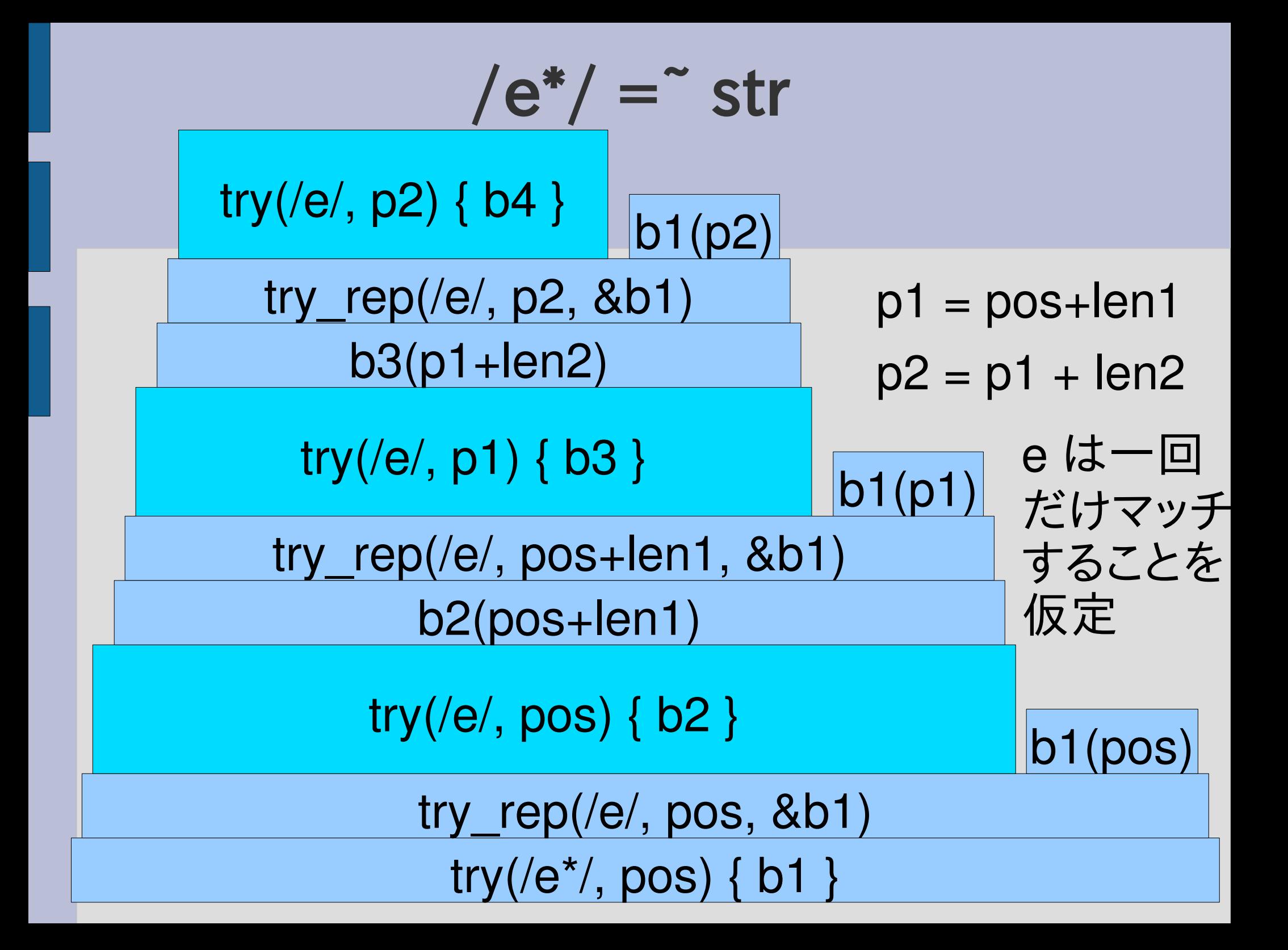

# try\_repは無限に再帰するかも

- try\_rep が try\_rep を呼び出す
- パターンが小さくならない
	- これはいつも成り立つ
- 残りの文字列も小さくならない、かも
	- exp が空文字列にマッチして pos == pos2 になっ たとき
	- 例えば /()\*/ とか 抽象構文木だと [:rep, [:empseq]]

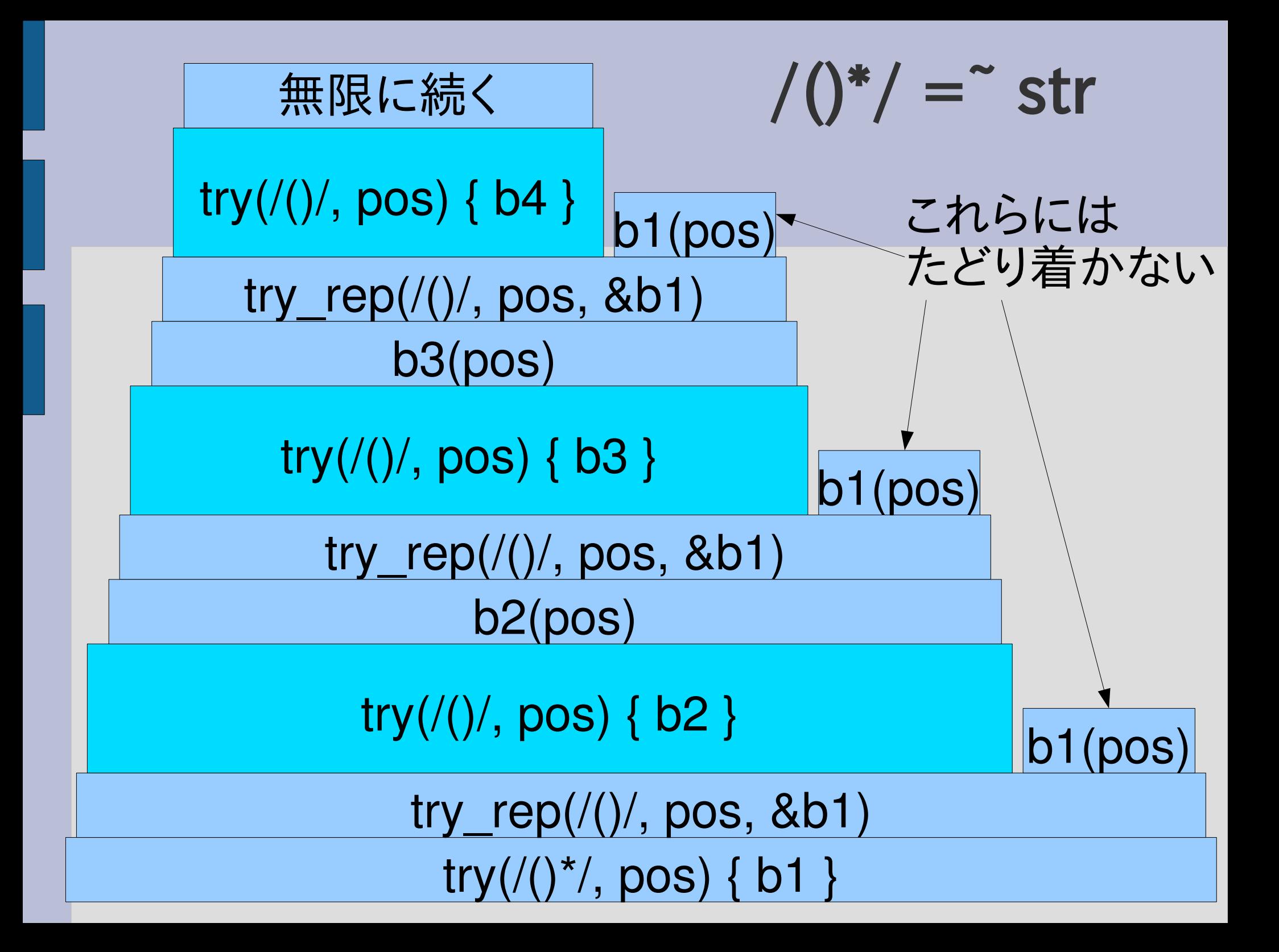

### 無限再帰防止

- exp が空文字列にマッチした場合は無視
- 変にマッチしなくなることはない

```
def try rep(exp, seq, pos, &block)
 try(exp, seq, pos) {|pos2|
  try rep(exp, seq, pos2, &block) if pos < pos2}
 yield pos
end
```
# 無視してもマッチするものはマッチする

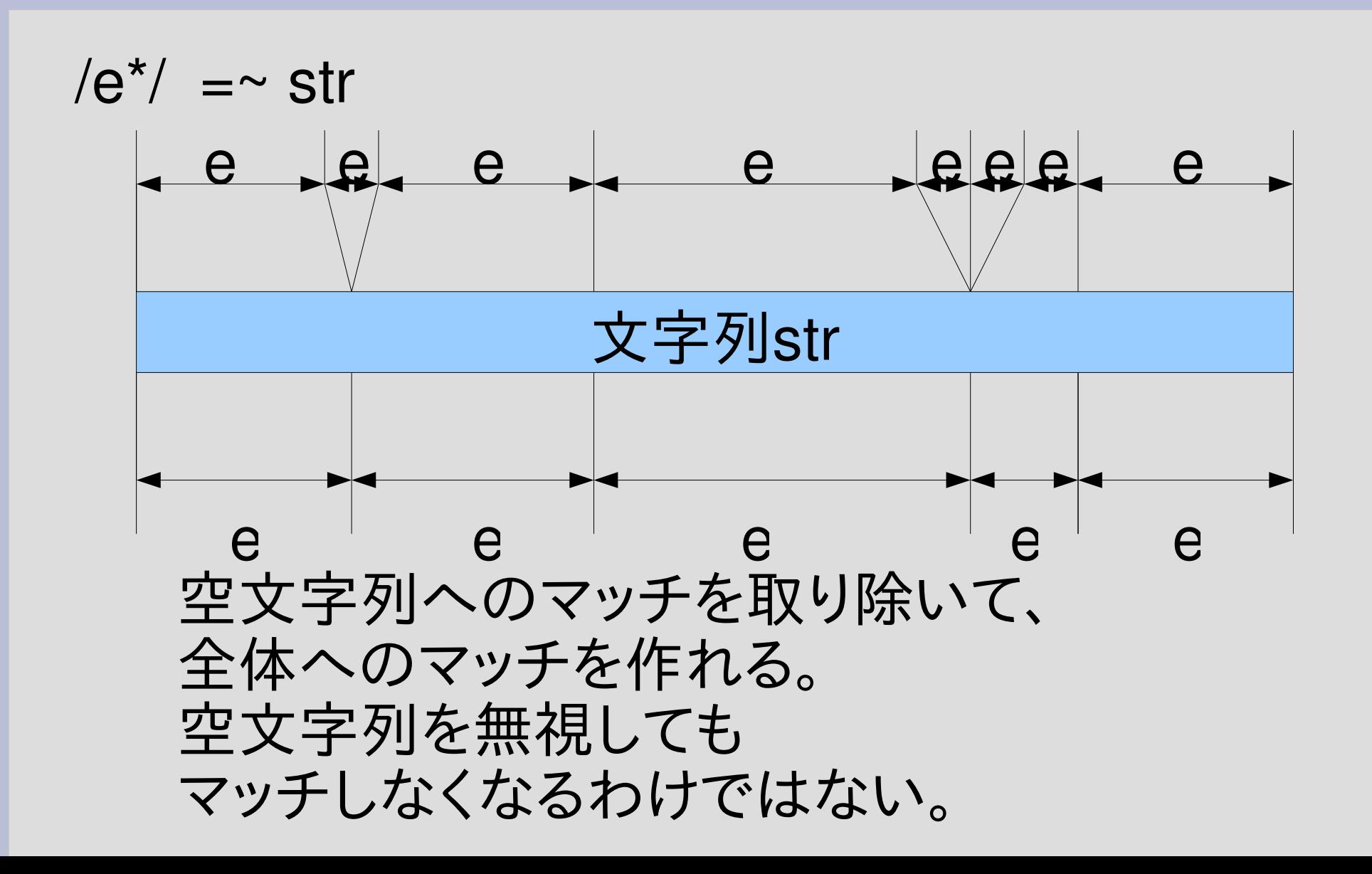

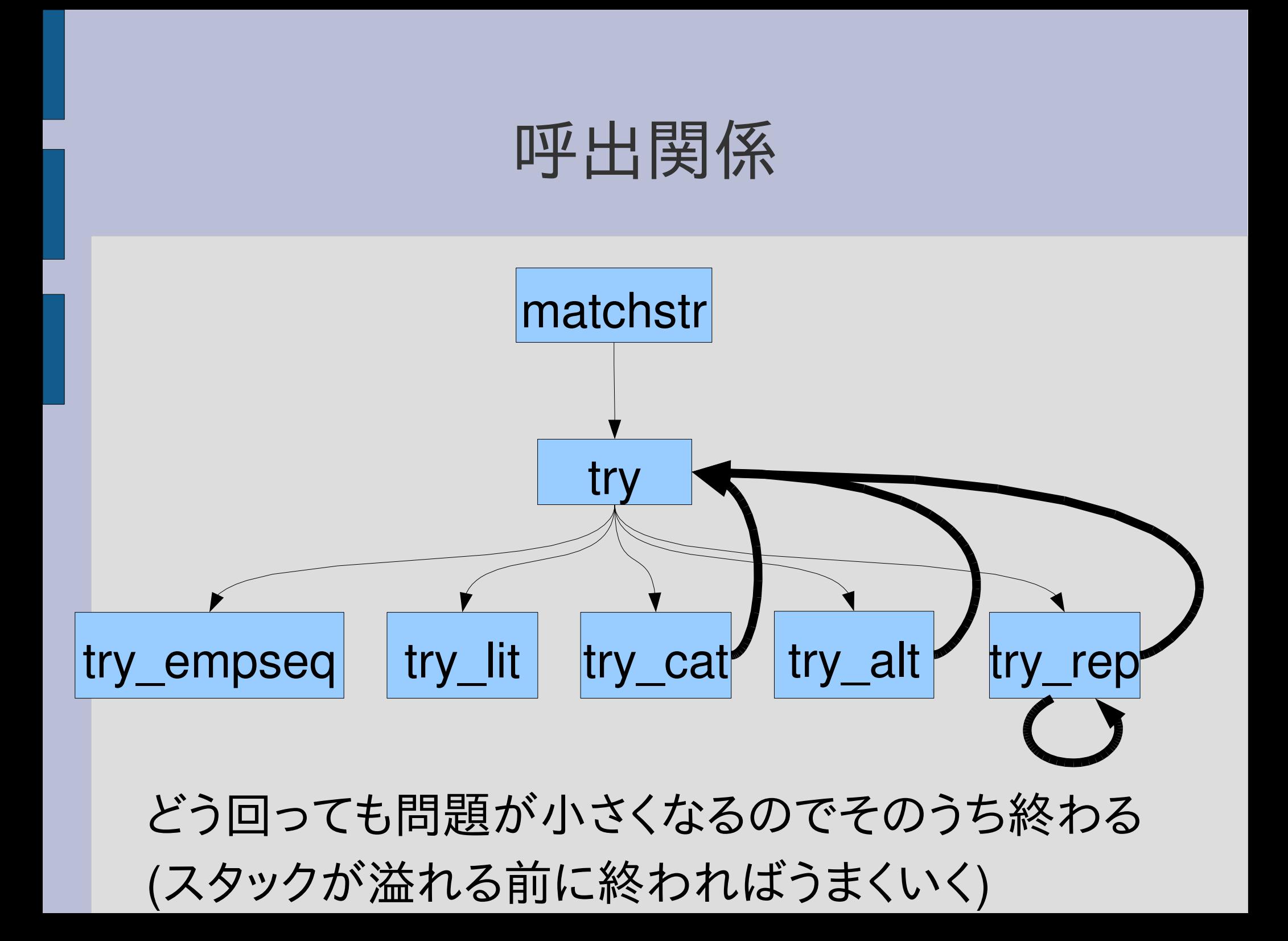

#### 計算量

- 有限時間で終わることを保証できた
- では、どのくらい時間がかかるか?
- try は何回呼び出されるか?

```
try の呼び出しを数える
def count try(exp, str)
 $try count = 0
 matchstr(exp, str)
 $try_count
end
```

```
def try(exp, seq, pos, &block)
 $try count += 1case exp[0]
```
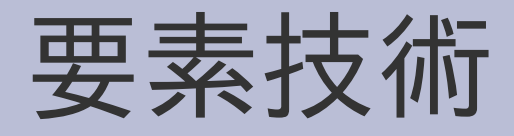

- グローバル変数
- 文字列の式展開
- 等差数列の和

### グローバル変数

- Sxxx のような変数はグローバル変数
- $/\angle A\angle S$ [a-zA-Z ][a-zA-Z 0-9]\* $\angle Z$
- いままで使っていた pos とかはローカル変数
- グローバル変数はなるべく避ける

# try の呼び出しを数える

def count\_try(exp, str)

\$try\_count = 0

matchstr(exp, str)

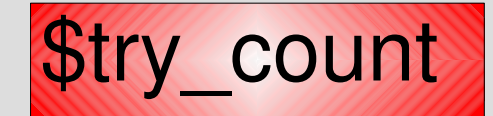

end

def try(exp, seq, pos, &block)

$$
Stry\_count += 1
$$

case exp[0]

### a\* を a の並びにマッチするとき

- count\_try([:rep, [:lit, "a"]], "aaa")  $\# \Rightarrow 5$
- count\_try([:rep, [:lit, "a"]], "aaaaa")  $\# \Rightarrow 7$
- count try([:rep, [:lit, "a"]], "a"\*10)  $\#=> 12$
- count try([:rep, [:lit, "a"]], "a"\*100)  $\#=> 102$
- count\_try([:rep, [:lit, "a"]], "a"\*1000) #=> 1002

● 文字列の長さを n として、n+2 回呼び出されている

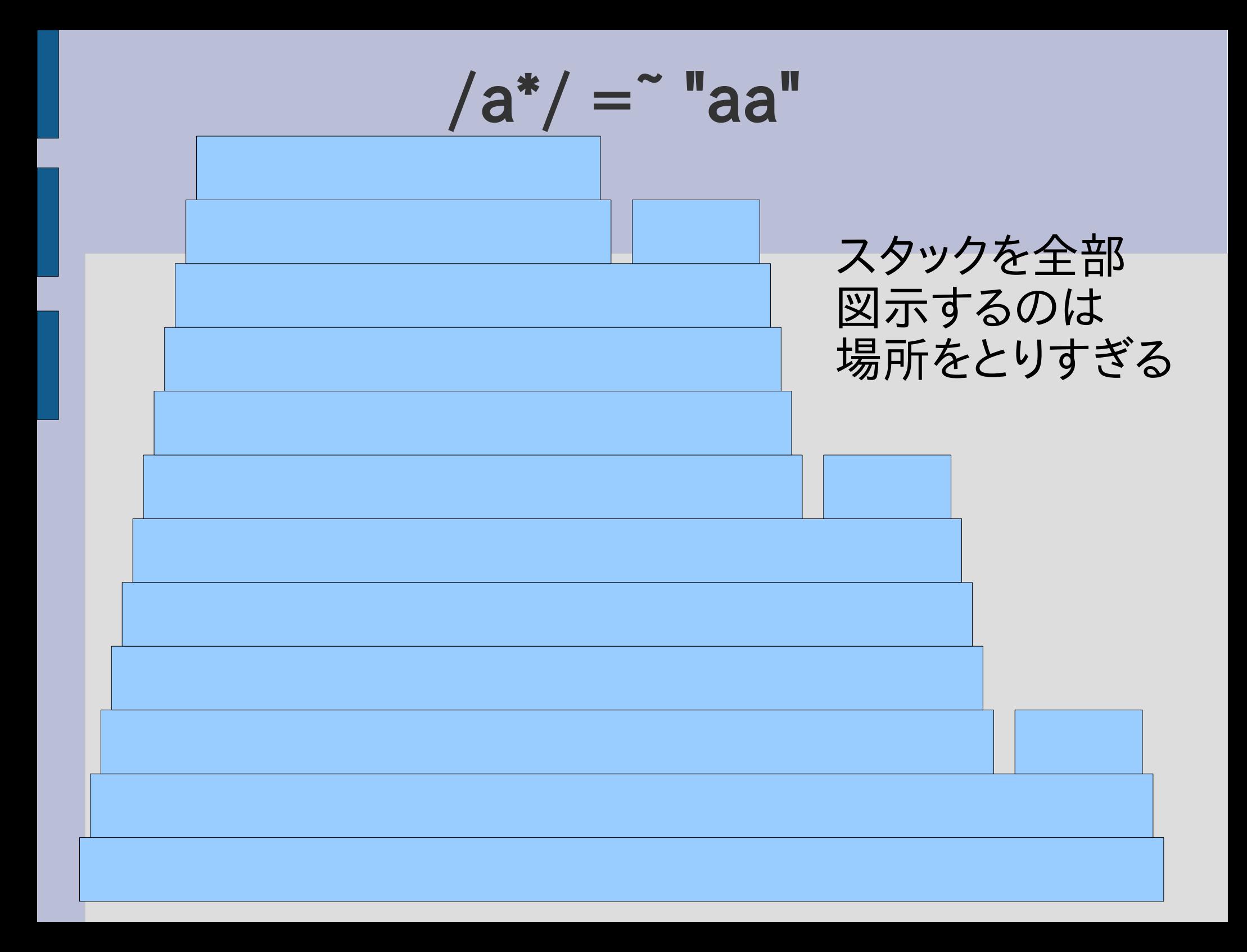

 $/ a^* / =$  "aa"

- 右90°回転
- 文字を進めるところだけに注目してあとは省略

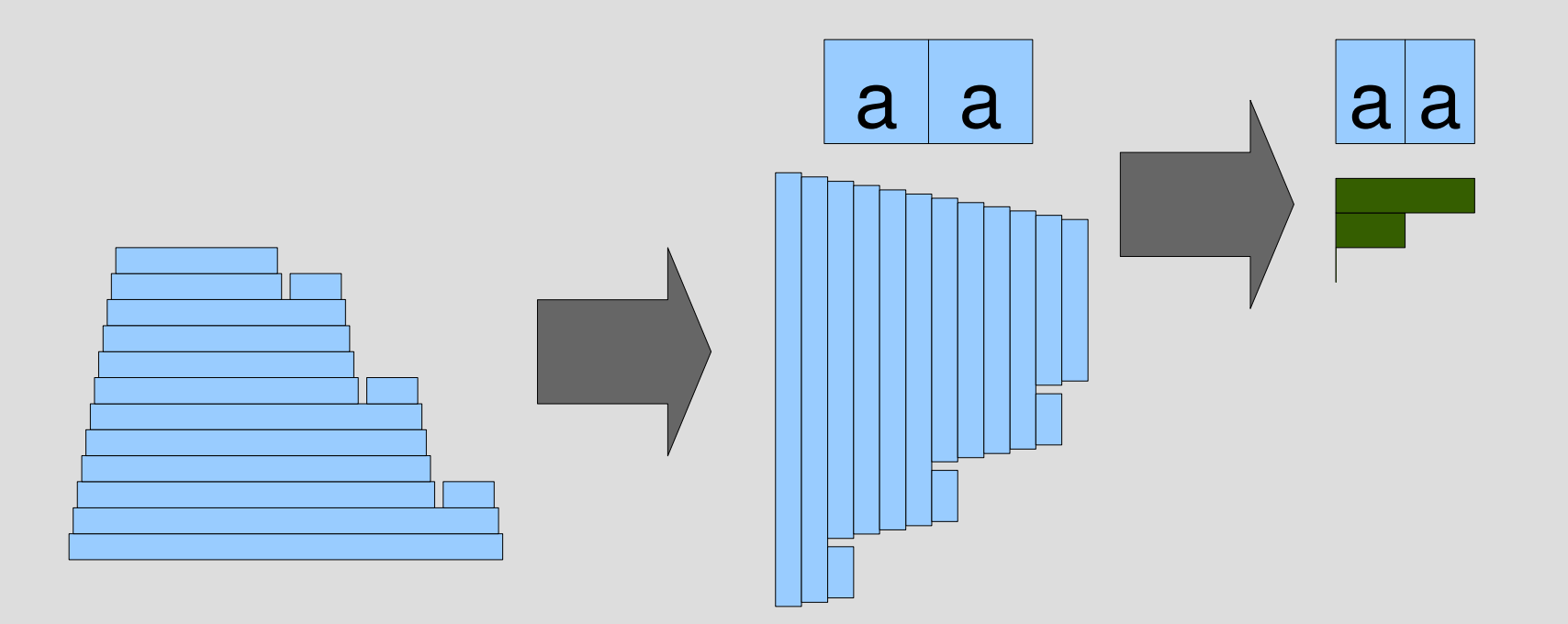

#### a\*の処理

- ・a を可能な限り繰り返しマッチ – マッチしなくなったら繰り返しを止める
- 長い方から yield

### aaaaaaaaaaa

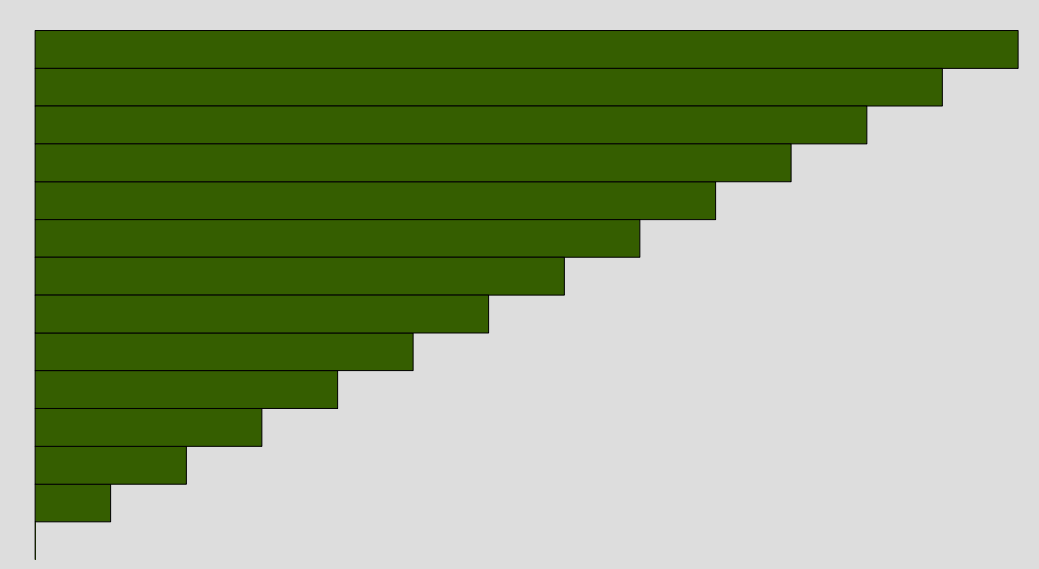

### aaaa に対するマッチ

• try( $[::rep,[:lit, "a"]]$ ) try( $[:$ lit, "a"]) try( $[:$ lit, "a"]) try( $[:$ lit, "a"]) try( $[:$ lit, "a"]) try( $[:$ lit, "a"])

- aaaa は長さ4
- マッチする 4回に加えて最初と最後で 4+2

# 0から20まで

```
0.upto(20) {|n|
 m = count_{r}([:rep,[:lit, "a"]], "a"*)puts "#{n} #{m}"
}
\Rightarrow 0 2
     1 3
     2 4
     3 5
```
...

### 文字列の式展開

- "aaa#{式}bbb" というように、文字列の中に式を 埋め込める
- 埋め込んだ式は毎回評価されて結果が文字列 として埋め込まれる
- ダブルクオートの文字列に使える
- シングルクオートの文字列には使えない

# 0から20まで

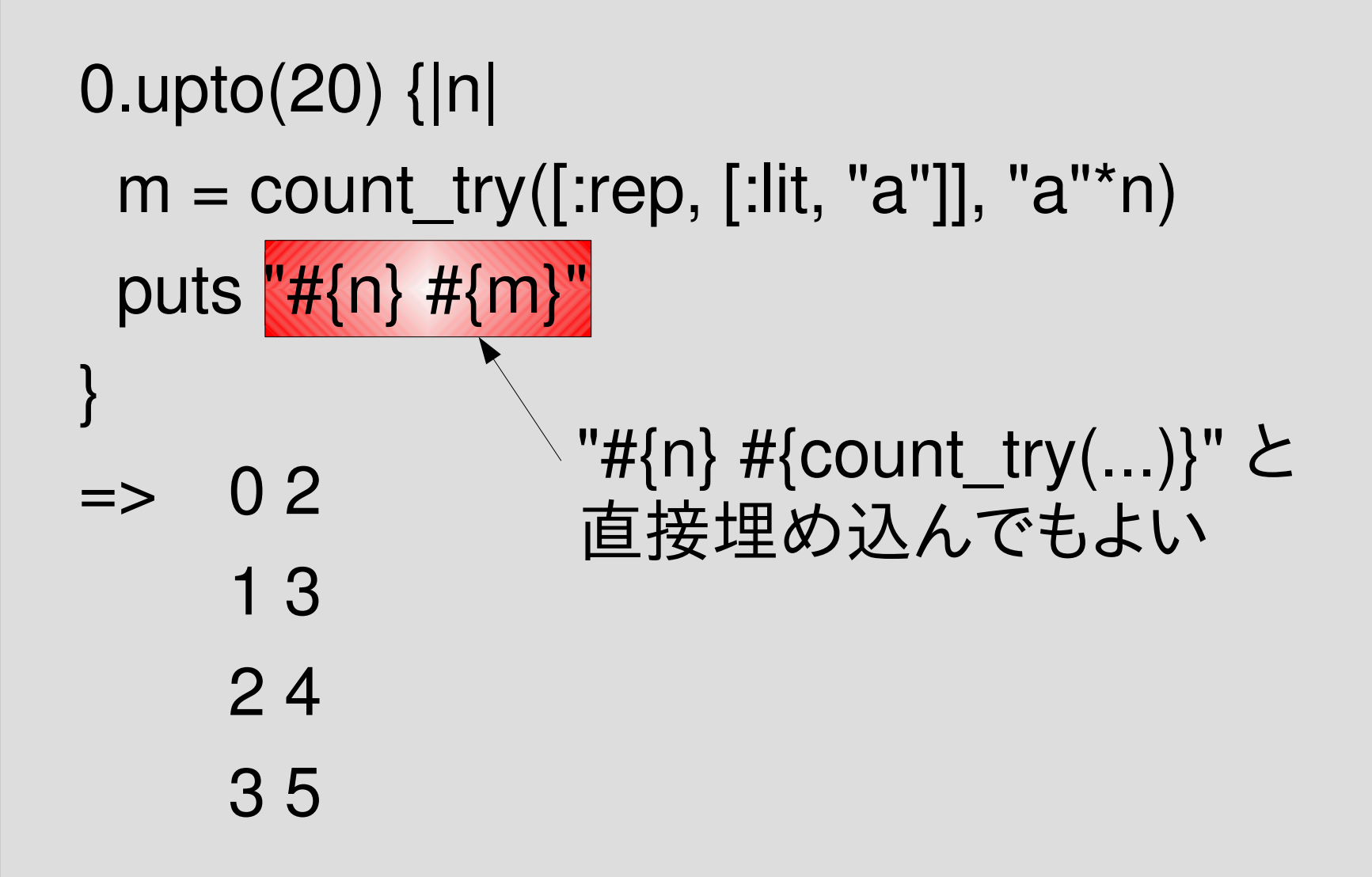

...

# 0から20までのグラフ

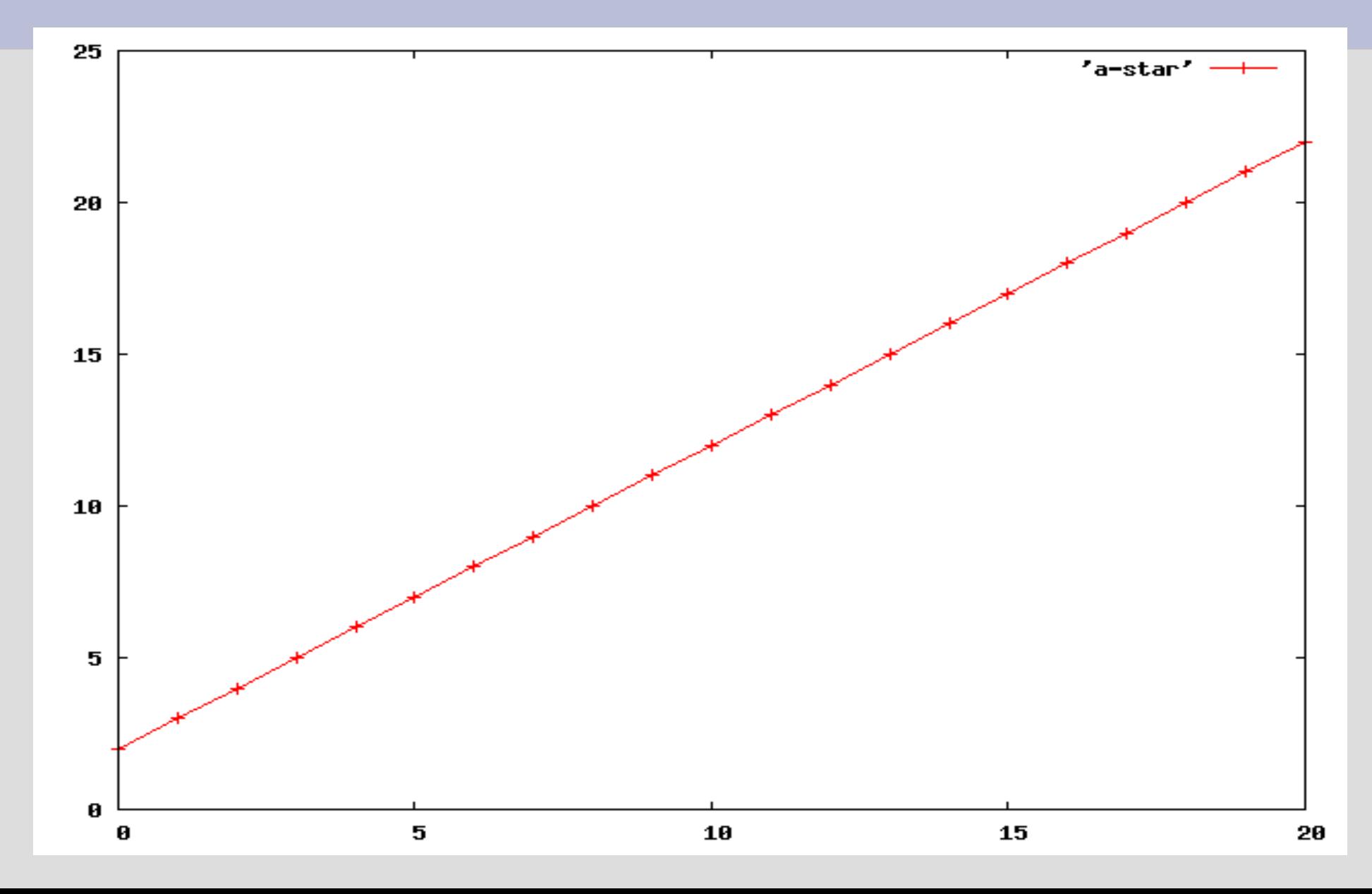

### a\*a\* を a の並びにマッチ

0.upto(20) {|n|  $m =$  count try([:cat, [:rep, [:lit, "a"]], [:rep, [:lit, "a"]]], "a"\*n) puts "# $\{n\}$  # $\{m\}$ " } => 1 9 6 44 11 104 16 189 • a\* と a\*a\* はどちらも a の並びにマッチする 実は  $(n+1)(n+6)/2 + 2$ 0 5 5 35 10 90 15 170 20 2752 14 7 54 12 119 17 209 3 20 8 65 13 135 18 230 4 27 9 77 14 152 19 252

# a\*a\* と a のグラフ

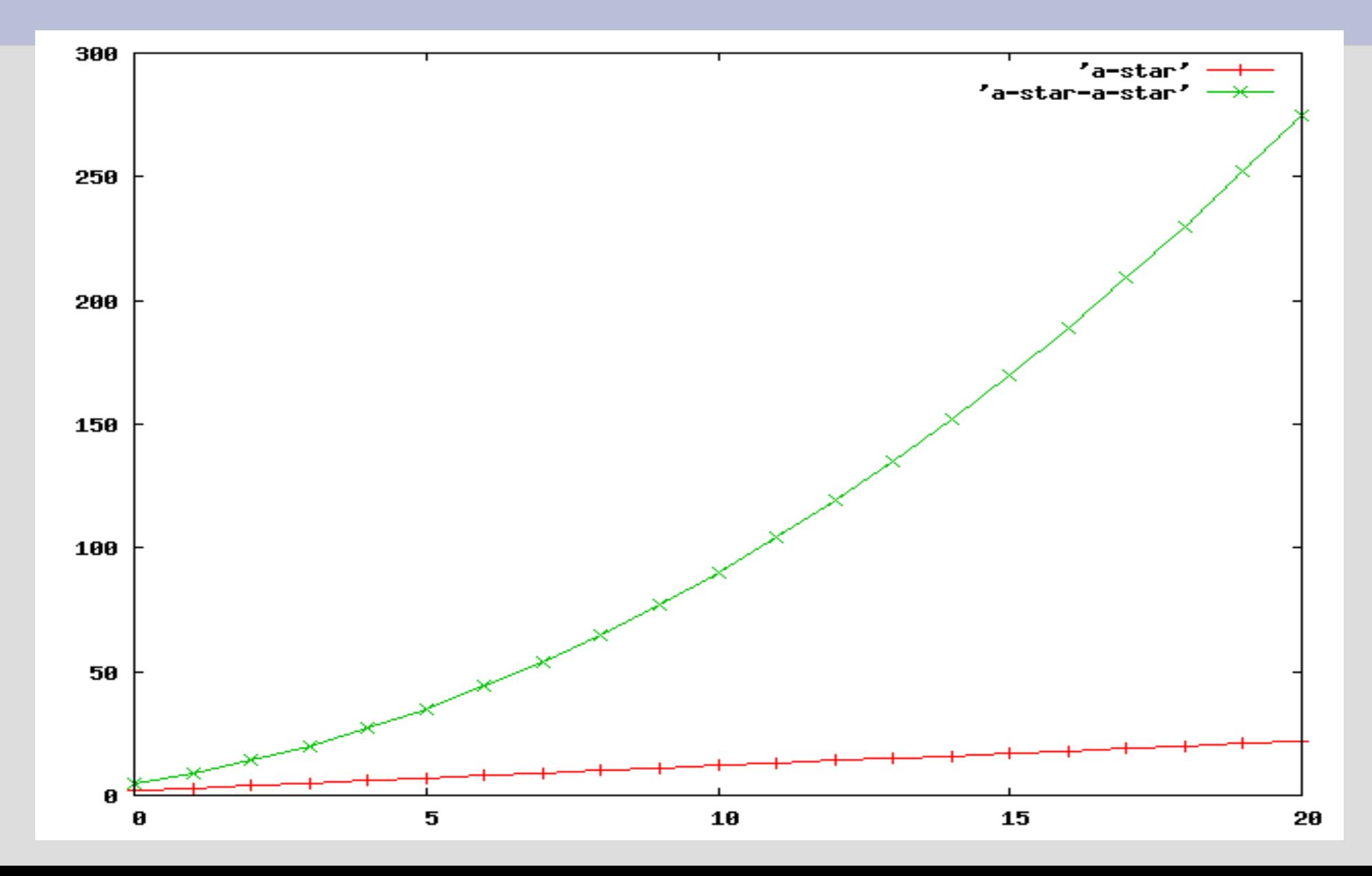

#### a\*a\*の効率が悪い理由

● 最初の a\* と後の a\* の境目が曖昧だから 曖昧ないろんな可能性すべてを検査するのは時<br>間がかかる 同日日日日日日日日日日 間がかかる aaaaaaaaaaaaa

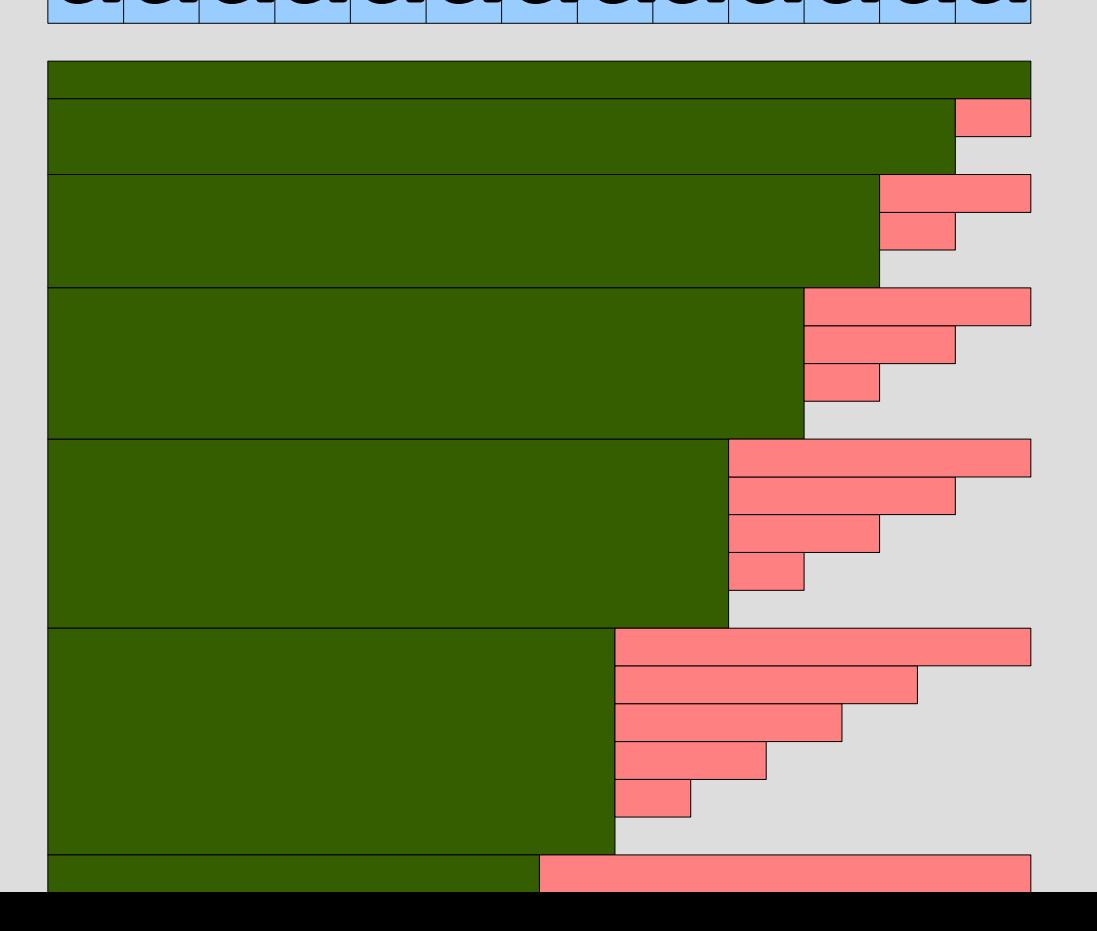

#### aaに対するマッチ

- 最初の a\* が aa にマッチする – 後の a\* が空文字列にマッチする
- 最初の a\* が a にマッチする
	- 後の a\* が a にマッチする
	- 後の a\* が 空文字列にマッチする
- 最初の a\* が空文字列にマッチする
	- 後の a\* が aa にマッチする
	- 後の a\* が a にマッチする
	- 後の a\* が空文字列にマッチする

# a\*a\* を aa にマッチしたときの try

pos exp

- 0 [:cat, [:rep, [:lit, "a"]], [:rep, [:lit, "a"]]] 最上位の try 呼び出し
- 0 [:rep, [:lit, "a"]] 0 [:lit, "a"]
- 1 [:lit, "a"]
- 2 [:lit, "a"]
- 2 [:rep, [:lit, "a"]]
- 2 [:lit, "a"]
- 1 [:rep, [:lit, "a"]]
- 1 [:lit, "a"]
- 2 [:lit, "a"]
- 0 [:rep, [:lit, "a"]]
- 0 [:lit, "a"]
- 1 [:lit, "a"]
- 2 [:lit, "a"]

最初の a\* を伸ばせるだけ伸ばす

後の a\* を位置 2 から伸ばす 後の a\* を位置 1 から伸ばす

後の a\* を位置 0 から伸ばす

### a\*a\* を a の並びにマッチ

- 最上位の try 呼び出しで 1
- 最初の a\* を伸ばすのに 1+n+1=n+2
	- [:rep, [:lit, "a"]] で 1
	- 残り長さ n なのでマッチする [:lit, "a"] で n
	- マッチしない [:lit, "a"] で 1
- ここまでで n+3

### a\*a\* を a の並びにマッチ

#### ● 前ページで n+3

- 後の a\* で、2 + 3 + ... + (n+2)=(n+1)(n+4)/2
	- 位置2から伸ばすのに 2
		- [:rep, [:lit, "a"]] で 1
		- 残り長さ0なのでマッチする [:lit, "a"] は無し
		- マッチしない[:lit, "a"] で1
	- 位置1から伸ばすのに 3
		- [:rep, [:lit, "a"]] で 1
		- 残り長さ1なのでマッチする [:lit, "a"] で 1
		- マッチしない [:lit, "a"] で 1
	- 位置0から伸ばすのに 4
- $\bar{a}$  if n+3+(n+1)(n+4)/2=(n+1)(n+6)/2+2

### 等差数列の和

•  $1+2+...+n = n(n+1)/2$ 

# a\*a\*の実測値と理論値

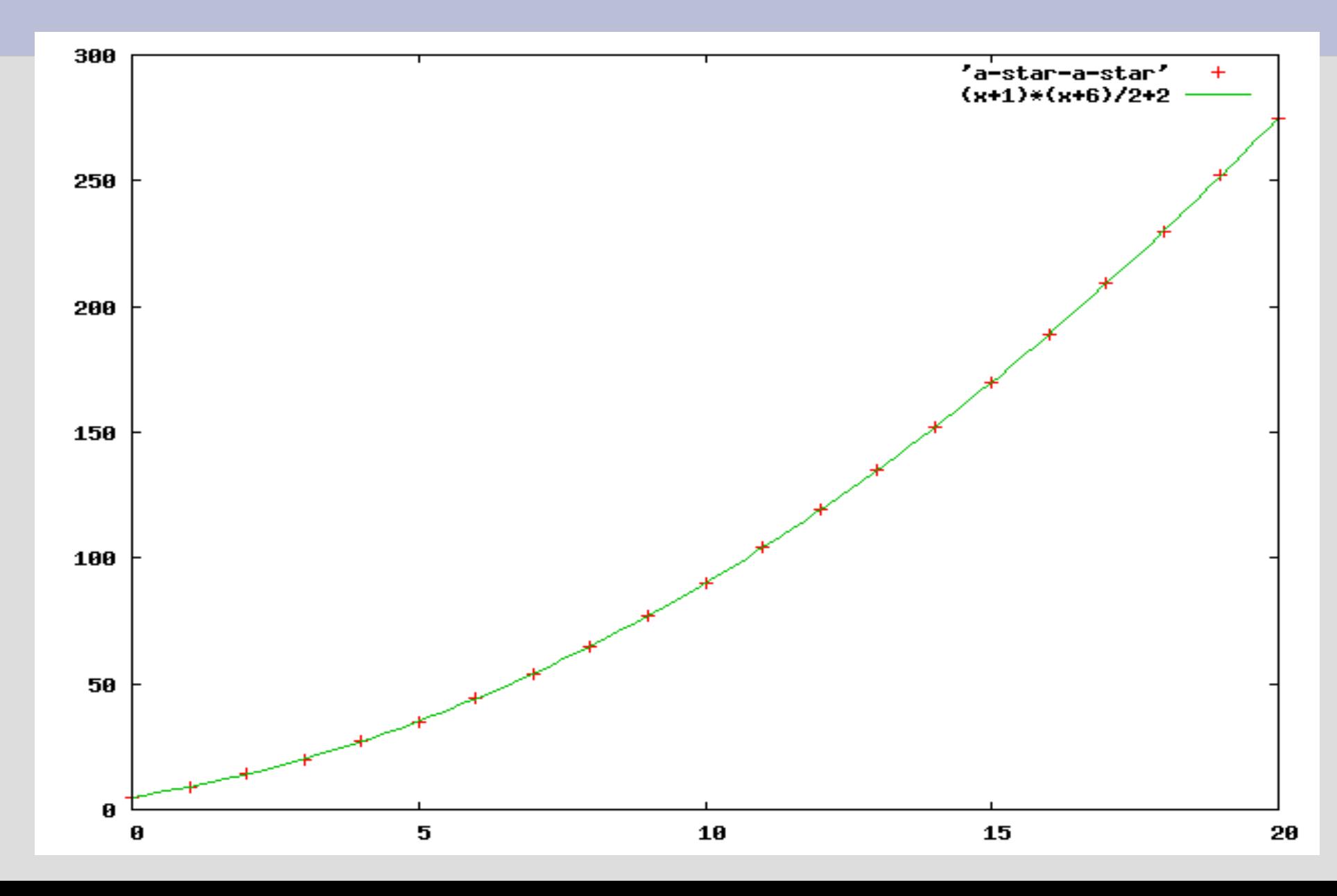

# (a\*)\* を a の並びにマッチ

- (a\*)\* も aの並びにマッチするのは a\* 、 a\*a\* と同じ
- (a\*)\* は a\*a\* よりさらに効率が悪い

=>

0.upto(20) {|n| m = count\_try([:rep, [:rep, [:lit, "a"]]], "a"\*n) puts "# $\{n\}$  # $\{m\}$ " } 実は3\*2 n

- 3 6 768 1536 12288 24576 48 96
	- 12 24 3072 6144 49152 98304 192 384

(a\*)\*, a\*a\*, a\* のグラフ

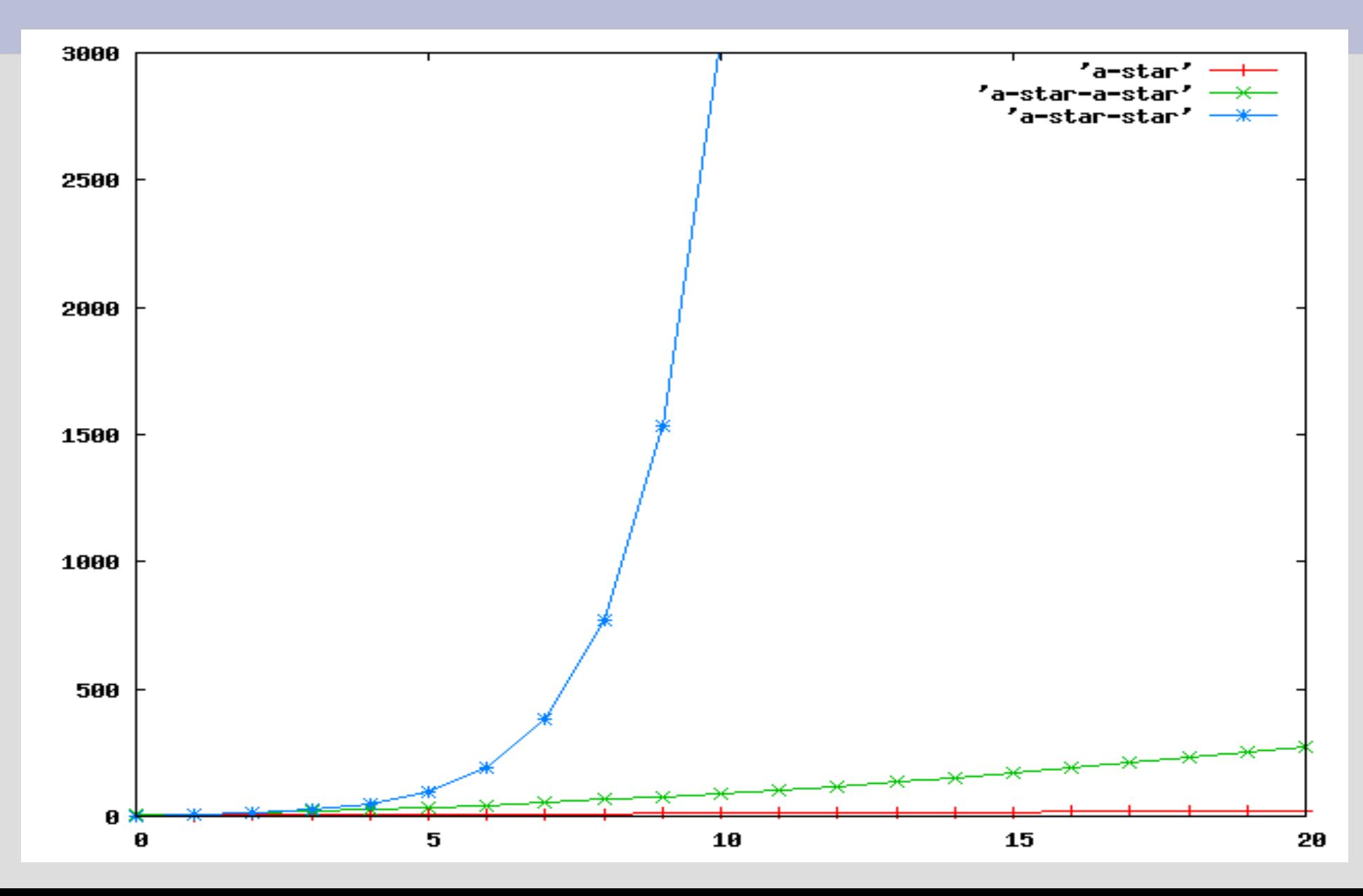

# (a\*)\*の効率が悪い理由

#### aaaaaaaaaa

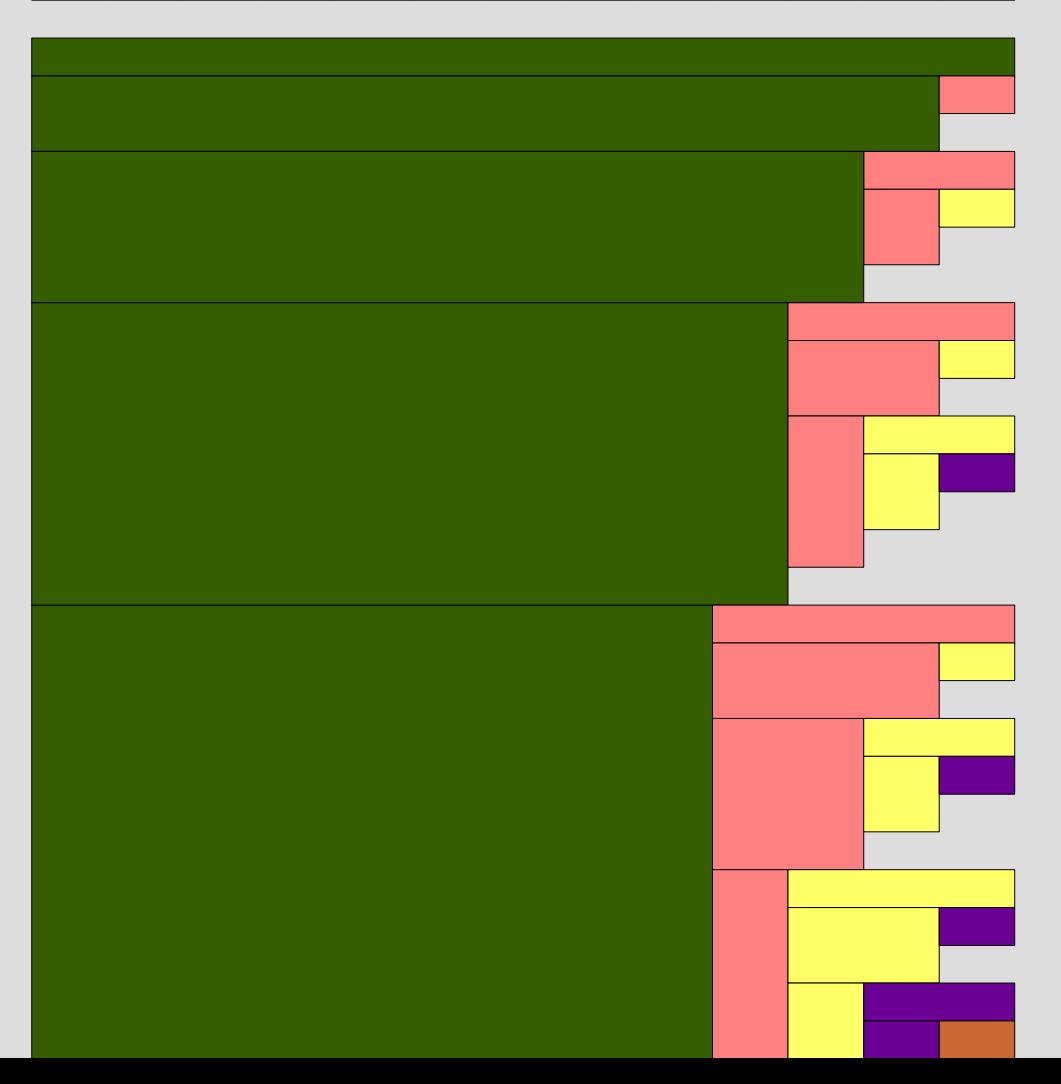

### 繰り返しの効率

- a\* は n+2 回 try を呼び出す
- a\*a\* は(n+1)(n+6)/2 + 2 回 try を呼び出す
- (a\*)\* は 3\*2<sup>n</sup>回 try を呼び出す
- · aの並びという同じ対象にマッチするパターンで も、曖昧なものは遅くなる
- 繰り返しがネストしていると、とくに(指数関数的 に) 遅い

レポート

- a が n 個並んでいる文字列に /a\*aaa/ をマッチ させたときに try が呼び出される回数を n に対 する関数として求めよ
- 〆切 2007-07-03 16:20
- HIPLUS
- 拡張子が txt なテキストファイル希望

# $/$ a\*aaa $/$  =  $\degree$  "a" \* n

- ある特定の n に対し、try の呼び出し回数は以 下で求められる
- count try( [:cat, [:rep, [:lit, "a"]], [:cat, [:lit, "a"], [:cat, [:lit, "a"], [:lit, "a"]]]],  $"a" * n)$

● 注意: /a\*(a(aa))/ という構造とする

# 想定されるレポートの内容

- 求めた式
- その式が求まった理由
	- グラフから求めるのではなく、動作をたどって数える ことを想定

# ヒント

● わからなければ try の先頭に p exp とか p [pos, exp] とか入れて動作をたどる

# まとめ

- 前回のレポートの解説
- 正規表現エンジンをちゃんと停止するようにした
- · aの並びについて効率が悪いケースを述べた
- レポートを出した